# Scryer Prolog: A Modern ISO Prolog (Mostly) Written in Rust

Mark Thom January 29th , 2020

- What I want from a Prolog environment
	- Strict conformance to the ISO standard
	- Many different ways of extending the language via metaprogramming:
		- Extensible unification (attributed variables)
		- Syntactic macros (term expansion & goal expansion)
		- Logically pure I/O
		- Delimited continuations
		- Tabling

- There are two kinds of Prologs available today:
	- Open source, "free as in beer" Prologs (SWI, ECLiPSe, GNU, YAP, etc.)
	- Commercial offerings (SICStus)
- The open source Prologs tend to suffer from these deficits:
	- A lack of, or inconsistency of, support for the ISO standard (hurts portability of programs)
	- A lack of suitably general interfaces for constraint propagators and other kinds of extensions (makes life harder for library implementers)

- SICStus is very good as a reference ISO implementation
	- … but it costs thousands of Euros and isn't open source.
- I want a good platform for collaborative research and experimentation in logic programming and related domains!
- ... without having to pay for it.
- … and that is able to freely absorb contributions from others.
- Scryer mimicks a few Scryer features and already has strong syntactic compliance with the ISO standard.

- Also, some limitations plague all popular Prologs
- Cut reduces the generality of Prolog programs and at the same time makes them harder to reason about
- Similarly, traditional arithmetic and I/O mechanisms are not fully declarative either. They have procedural readings.

#### Attributed variables

- An example of a constraint is found in the  $di\$ if /2 predicate
- dif(X, Y) is true if and only if  $X$   $\left( == \ Y$
- $\text{diff}(X, Y)$  doesn't simply check that X and Y are not equal...
- … it constructs a term on the heap representing the constraint
- If goals are posted resulting in X and Y being unified, the constraint causes the unification to fail.

### Attributed variables

…

- Constraint propagation is made possible through the attributed variables extension
- The extension provides backtracking predicates that plant constraints as heap terms, attached to ordinary logical variables
- Constraint terms are "attributes" whose definition is scoped to a host module/namespace
- Within these modules, the predicate verify attributes/3 is defined:

```
verify attributes(Var, Value, Goals) :-
```
#### Attributed variables

- If X is unified to Y, and X is found to have attributes attached, the unification is undone, and the corresponding verify attributes/3 hook is executed
- verify attributes/3 is called as a normal Prolog predicate, and is expected to unify its third argument, Goals, with a list of terms to be called as Prolog goals
- Each goal in the Goals is called, and if they all succeed, Var is unified with Value once again

### Declarative arithmetic and SAT solvers

• Another source of limitation is moded arithmetic:

?- X is  $-5 + 3 - (2 * 4)$  // 8.  $X = 3$ .

- is expects the RHS to be a fully specified expression, and will throw an exception if it isn't
- To be fully declarative, we would expect:

$$
?
$$
 - 3 is  $X - 2$ .

 $X = 5$ .

### Declarative arithmetic and SAT solvers

- Markus Triska's clp(Z) and clp(B) libraries provide fully moded integer arithmetic and a Boolean SAT solver respectively
- Markus' factorial predicate:

```
n factorial(0, 1).
n factorial(N, F) :-N #> 0,
   N1 #= N - 1,
   F #= N * F1,
   n factorial(N1, F1).
```

```
?- n factorial(6, F).
F = 720.?- n factorial(N, 720).
N = 6.
?- n factorial(N, F).
N = 0, F = 0;
N = 1, F = 0;N = F, F = 1;
N = 3, F = 6 ...
```
### Declarative arithmetic and SAT solvers

- An example of the clp(B) Boolean constraint solver relevant to integer programming:
- ?- sat(A#B), weighted maximum([A,B], [1,2], Maximum).

$$
A = 0
$$
,  $B = 1$ , Maximum = 2.

- A#B is a Boolean formula,  $A = 0$ ,  $B = 1$  is a solution maximizing the weighted assignment  $w(A) = 1$ ,  $w(B) = 2$
- Integer programming has been used to solve complex problems in scheduling, allocation, verification …

• As a more involved example to consider:

```
member(X, [X]]).
member(X, [XS]) :-
    member(X, Xs).
```
- member/2 checks that X is a member of a list
- It has several problematic behaviours

```
?- member(1, [1, 2, 3, 4]).
true ; % 1 is a member of the list.
```
false. % we shouldn't have to check the rest of the list.

```
?- member(X, \{a, a, b, c\}).
X = a; \frac{6}{6} a is a member of the list.
X = a ; \frac{1}{6} we already saw that a is a member of the list!
X = b ;
X = C ;
false.
```
- This shows that  $member / 3$  generates redundant choice points, and sometimes, redundant answers
- We expect different behaviours from member / 3 depending on whether  $\times$  is instantiated
- Neumerkel and Kral's paper "Indexing dif/2" introduces the predicate  $if /3$
- if  $/3$  defers to a given branching predicate to know when to generate a choice point, or a commit to a certain branch

- A simplified definition of  $if$  /3: if (If, Then, Else) : $call(If, T),$  $(T == true -> call(Then)$  $;$  T == false  $\rightarrow$  call(Else) ; throw(error(, ))  $)$  .
- The  $I\text{f}$  goal takes a final truth argument  $I\text{f}$  which is expected to be true or false
- Whether  $I \text{f}$  backtracks between distinct true and false values is up to it

 $=(X, Y, T)$  :-

).

- (  $X == Y -> T = true % commit if we have no choice$
- ;  $X \geq Y \rightarrow T = false$
- ;  $T = true$ ,  $X = Y$  % allow backtracking if we do
- ;  $T = false$ , dif(X, Y)

• member/2 may now be rewritten as: member(E, Xs) :- i memberd t(Xs, E, true).

i\_memberd\_t([], \_, false). i\_memberd\_t([X|Xs], E, T) : if\_(X = E, T = true, i\_memberd\_t(Xs, E, T)).

?- member $(X, \{a, a, b, Y, c, Z\})$ .  $X = a$  ;  $X = b$ ;  $X = Y$ , dif(a, X), dif(b, X);  $X = c$ , dif(Y, c) ;  $X = Z$ , dif(Y, Z), dif(a, X), dif(b, X), dif(c, X) ; false. ?- member(1, [1,2,3]).

true. % deterministic.

## Partial strings

- Prolog systems traditionally have a few shortcomings with regard to strings and how they are manipulated.
- For one, it's often highly convenient to treat strings as lists of characters.
- In the Warren abstract machine, on which Scryer, SICStus & GNU, are based, "abc" represented as a list of characters on the heap would look like:

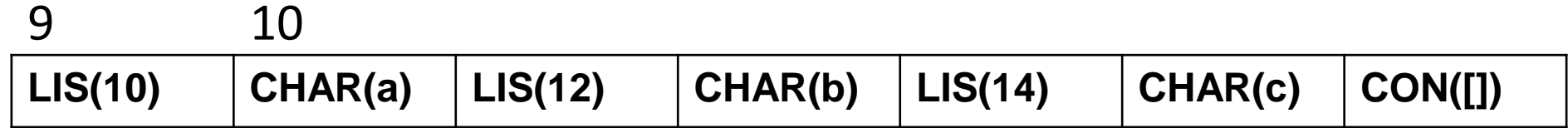

## Partial strings

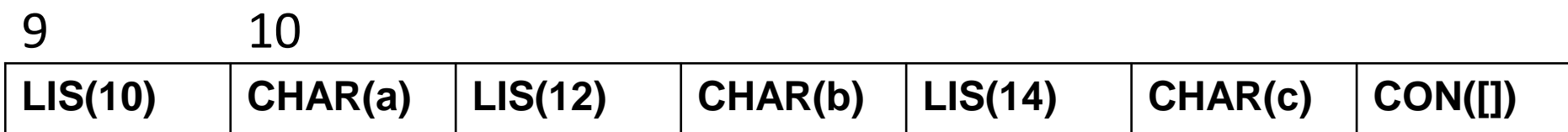

- This wastes a great deal of space and is slow to read and write.
- "Partial strings" are planned to allow the user to treat strings as difference lists of characters:
- ?- partial string("abc", L, L0).

 $L = [a, b, c | L0].$ 

• But! The heap representation of partial strings very closely resembles how characters are packed in UTF-8.

# Scryer is written mostly in the Rust programming language

• ... something I feel compelled to mention because most Prolog systems continue to be written in C.

• Rust:

- has the speed of C & the expressivity of Java
- is memory safe
- lacks a GC
- boasts algebraic data types
- uses UTF-8 as its default character format
- has a very nice package manager in the Cargo system
- has hygienic macros..

# Scryer is written mostly in the Rust programming language

- Rust is most like C++ with Standard ML's type system and pattern matching bolted on..
- .. but Java programmers should feel at home with it relatively quickly
- Rust supplants objects and classes with structs and traits
- Memory management is provided through RAII
- Memory safety is maintained through the borrow system
- Unsafe Rust allows "dangerous" operations forbidden in Safe Rust: deferencing unmanaged pointers, arbitrary data casts

# Future directions for Scryer Prolog

- Probabilistic logic programming
- Tabling via delimited continuations (on the verge of being finished!)
- On-demand multi-argument indexing of predicates
- Integrated statistical methods (see Taisuke Sato's PRISM language)
- Unum computing? (unums are an alternative arithmetic format to IEEE 754 floating point)
- Precise garbage collection (see Weilemaker and Neumerkel's "Precise Garbage Collection in Prolog" for what this would entail)

#### Resources

- The project page: <https://github.com/mthom/scryer-prolog>
- The Rust programming language: [https://www.rust-lang.org](https://www.rust-lang.org/)
- Markus Triska's Power of Prolog textbook: <https://metalevel.at/prolog>